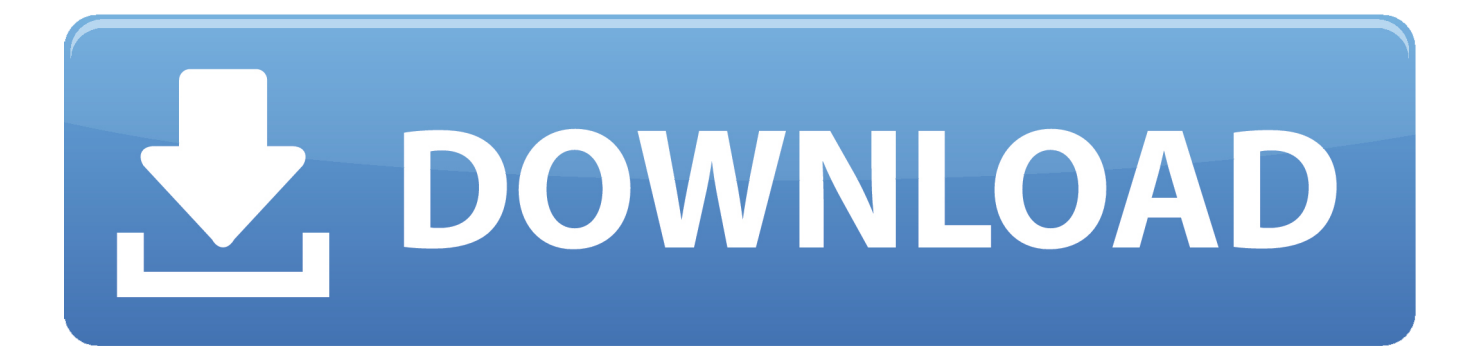

[Albumstomp 1 55 – A Powerful Album Design Approved](https://tiurll.com/1u55pd)

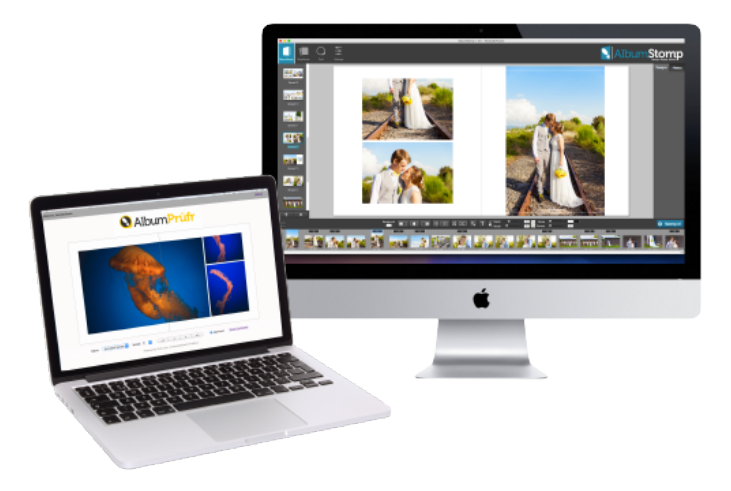

[Albumstomp 1 55 – A Powerful Album Design Approved](https://tiurll.com/1u55pd)

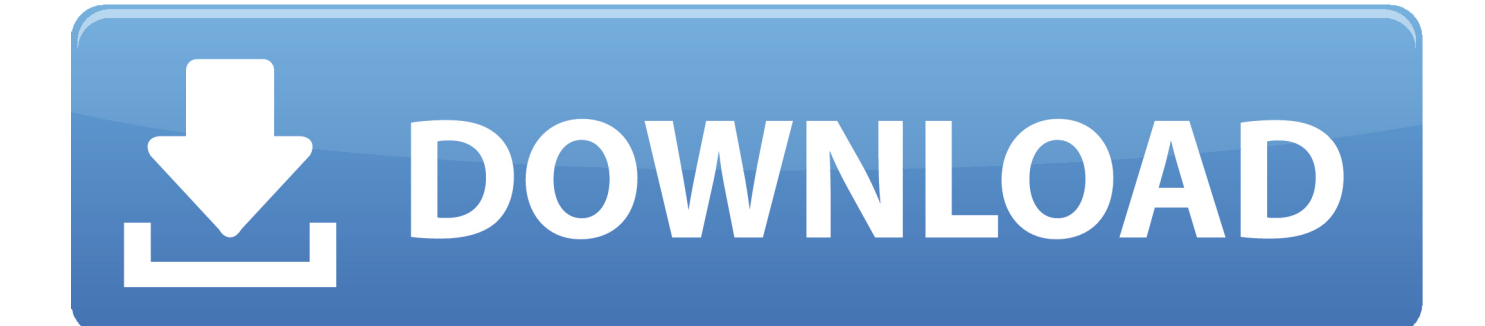

Its features make it easy for you to capture, edit, and export videos to fashionable device compatible formats or to DVD.. Exporting an album from AlbumStomp; Keyboard shortcuts in AlbumStomp; Computer specs required for AlbumStomp; Transfer AlbumStomp to a new computer; Forgotten AlbumStomp activation details; Single User vs Studio Pack for AlbumStomp; Export pages from AlbumStomp; Add a new album company to AlbumStomp; Design ideas for AlbumStomp; Activate AlbumStomp.

Just a quick demo of Albumstomp and how I use it to create albums and books for clients.

## [Carel 1tool Software](https://skeetergiardino.doodlekit.com/blog/entry/13750357/carel-1tool-software-|link|)

This ice mold is made from BPA-free plastic and FDA approved food-grade silicone, and offers a sphere that is clear, not cloudy.. Give this gift alone, or pair it with a bar-related gift Pinnacle Studio is a powerful program that has all the tools you need to produce high-quality movies.. Fundy Wedding Album Design - with Scott Johnson - Duration: 34:16 [Unduh Bbm Edit](https://minnefillfa.substack.com/p/unduh-bbm-edit-gambar-gratis) [Gambar Gratis](https://minnefillfa.substack.com/p/unduh-bbm-edit-gambar-gratis)

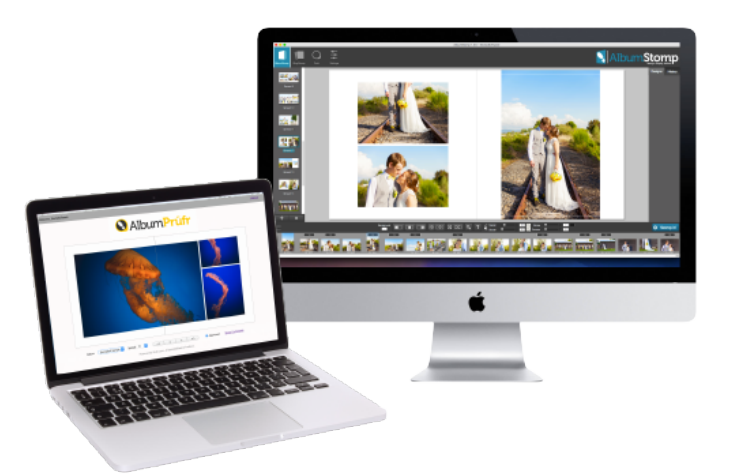

[Download Adobe Premiere Cc 2015 Mac](https://sabrinaanderson.doodlekit.com/blog/entry/13750360/download-adobe-premiere-cc-2015-mac-updated)

[Daftar Lagu Korea Di Inul Vizta](https://jeffjohnson3.doodlekit.com/blog/entry/13750359/daftar-lagu-korea-di-inul-vizta-fabyaestyv) [how to change cover photo using mobile phone download free for mac](https://brianadavis1.doodlekit.com/blog/entry/13750355/how-to-change-cover-photo-using-mobile-phone-download-free-for-mac-hartwdarwr)

[Corel Draw 4 Free Download For Mac](https://tracyolson1.doodlekit.com/blog/entry/13750361/corel-draw-4-free-download-for-mac-updated)

ae05505a44 [Free Download Mac Address Changer For Windows 7](http://siuleakpmangi.webblogg.se/2021/march/free-download-mac-address-changer-for-windows-7.html)

ae05505a44

[Pes 2017 My Club For Mac](https://ybinsweetar.diarynote.jp/202103050856279039/)